# Simulasi Antrian Kantor Pos M/M/3 dengan MATLAB

Sari Indah Anatta Setiawan SofTech, Tangerang, Indonesia cu.softech@gmail.com

Diterima 23 November 2012 Disetujui 30 November 2012

*Abstrak***—Pemodelan dan simulasi banyak dijumpai dalam berbagai bidang kehidupan, terutama untuk mengetahui dampak perubahan yang terjadi pada suatu sistem jika perubahan dilakukan, atau untuk suatu sistem yang benar-benar baru atau sulit untuk dimodelkan. Salah satu simulasi yang banyak dilakukan adalah simulasi antrian. Pada tulisan ini, penulis mencoba untuk melakukan simulasi antrian M/M/3 di sebuah kantor pos dengan memanfaatkan library simevents yang telah disediakan oleh perangkat lunak MATLAB. Langkah-langkah pengerjaan hingga analisis akan disampaikan dalam tulisan ini, sehingga diharapkan dapat memberikan gambaran yang sesuai mengenai cara simulasi dengan menggunakan MATLAB.**

*Kata kunci—***pemodelan, simulasi, antrian, M/M/3, MATLAB**

## I. **PENDAHULUAN**

Dalam tulisannya, Anu Maria [1] menjelaskan definisi pemodelan dan simulasi. Pemodelan adalah suatu proses untuk menghasilkan suatu model, dimana model merupakan suatu representasi dari rancang bangun dan proses dari suatu sistem yang dipelajari [1]. Salah satu tujuan dari pembuatan suatu model adalah untuk memprediksi hasil yang diberikan oleh sistem jika terjadi perubahan dalam sistem tersebut.

Suatu simulasi dari sebuah sistem adalah operasi dari suatu model dalam suatu sistem tersebut. Dalam definisi yang lebih luas, dapat dijelaskan bahwa simulasi adalah suatu teknik untuk mempelajari sistem dinamis dunia nyata dengan cara meniru tingkah lakunya dengan menggunakan suatu model Matematika dari sistem yang diterapkan pada suatu digital komputer [2]. Simulasi digunakan sebelum suatu sistem yang telah ada sebelumnya diubah atau suatu sistem baru dibangun. Tujuannya untuk mengurangi kesalahan yang mungkin terjadi dan untuk mengoptimasi keluaran dari sistem [1].

Penerapan simulasi dalam berbagai bidang kehidupan dapat dijumpai, seperti dalam bidang manufaktur, sistem komputer, keuangan, telekomunikasi, transportasi, dan militer [2]. Berbagai

perangkat lunak yang dapat membantu proses simulasi juga telah banyak dikembangkan, salah satunya Simulink yang dikembangkan oleh Mathworks, pengembang MATLAB. Simulink ini dapat digunakan untuk memodelkan/ mendesain sistem dinamis, sistem kendali, dan pemrosesan sinyal [3].

Berbagai penelitian terkait simulasi dengan memanfaatkan MATLAB ini pun telah banyak dilakukan oleh para peneliti, di antaranya pemodelan DC motor dan sistem angkat magnet [4, 5], simulasi kendali kendaraan elektrik [6], dan simulasi *photovoltaic solar cells* (PVSCs) [7].

Pada tulisan ini, penulis mencoba untuk melakukan simulasi antrian M/M/3 dengan menggunakan *library*  simevents dari MATLAB. Penjelasan akan diberikan dalam langkah-langkah pengerjaan yang dapat diikuti, berikut dengan gambar pendukungnya.

## II. **SIMULASI ANTRIAN KANTOR POS M/M/3**

Misal dalam sebuah sistem kantor pos, diketahui bahwa terdapat tiga orang petugas yang melayani pelanggan. Pelanggan tiba secara acak di kantor pos tersebut dengan *inter arrival time* (IAT) berdistribusi eksponensial dengan *mean* 5 menit. Waktu pelayanan (*service time*/ ST) berdistribusi eksponensial dengan *mean* 10 menit. Para pelanggan datang dalam satu jalur antrian dan segera menuju ke petugas pertama yang dapat melayani.

Untuk melakukan simulasi antrian di kantor pos tersebut, digunakan *tools* Simulink (*library* simevents) dari MATLAB.

Berikut adalah langkah-langkah penerapan simulasi antrian M/M/3 dengan menggunakan MATLAB.

1. Buka jendela kerja 'Model'

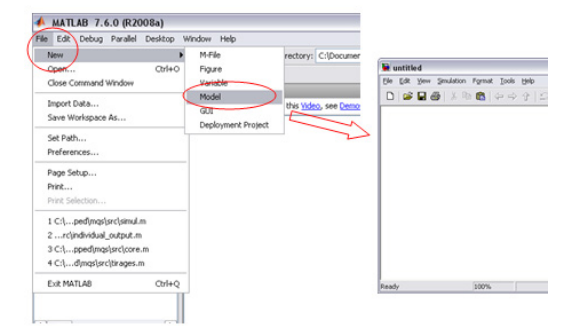

2. Buka 'Library: simevents' melalui jendela kerja MATLAB

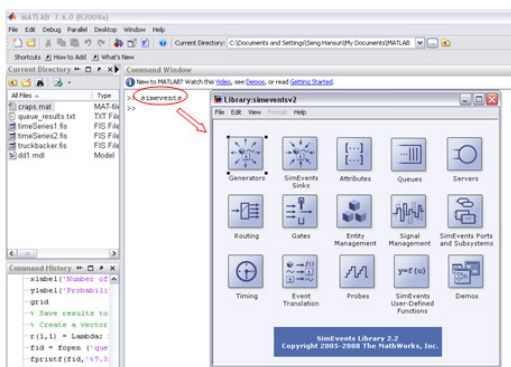

3. Buat entitas-entitas yang akan digunakan dalam sistem dari 'Library: simevents'

Caranya dengan men-*drag icon-icon* yang ada di *Library* ke jendela kerja 'Model'

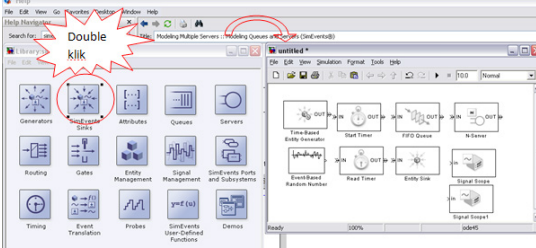

4. Tentukan *block parameters* untuk masing-masing entitas yang dibuat, seperti yang diperlihatkan pada gambar-gambar selanjutnya.

Untuk masuk ke jendela 'Block Parameters', cukup *double click* pada entitas yang dipilih.

*Block parameters* untuk 'Time-Based Entity Generator Distribution'

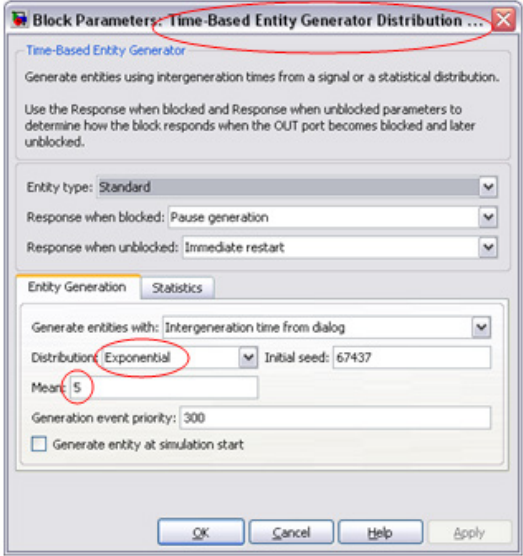

#### *Block parameters* untuk 'Start Timer'

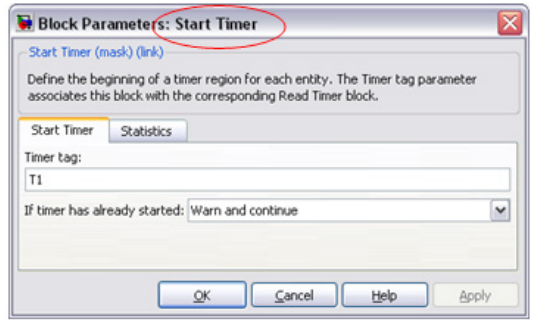

### *Block parameters* untuk 'FIFO Queue'

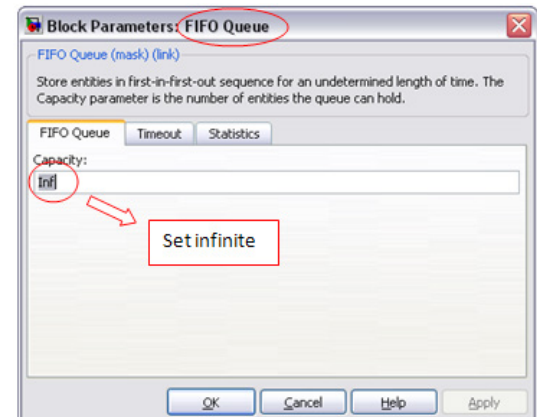

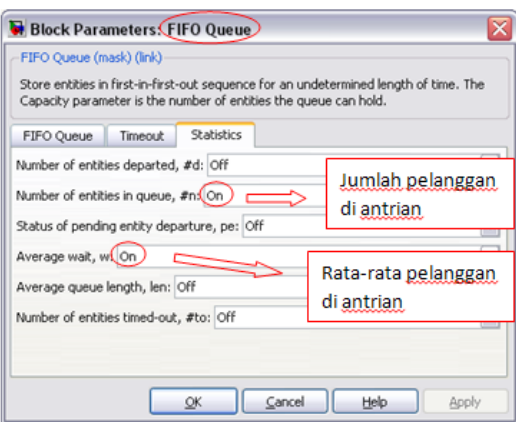

*Block parameters* untuk '# Patrons in Queue'

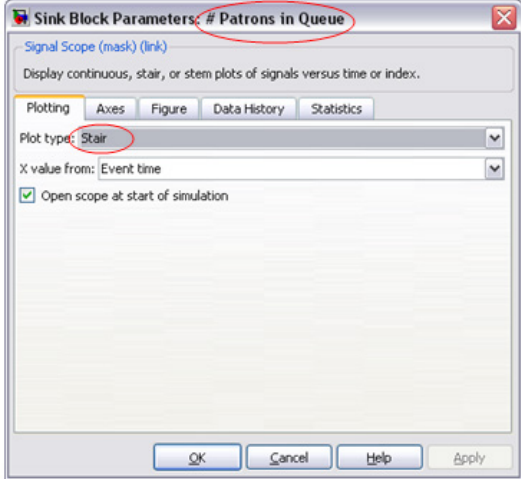

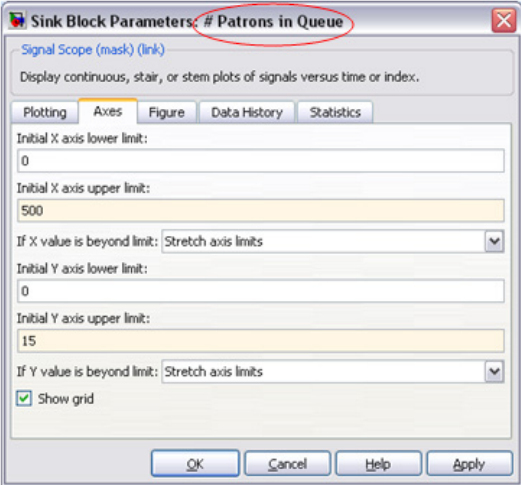

*Block parameters* untuk 'Average Patrons Wait in Queue'

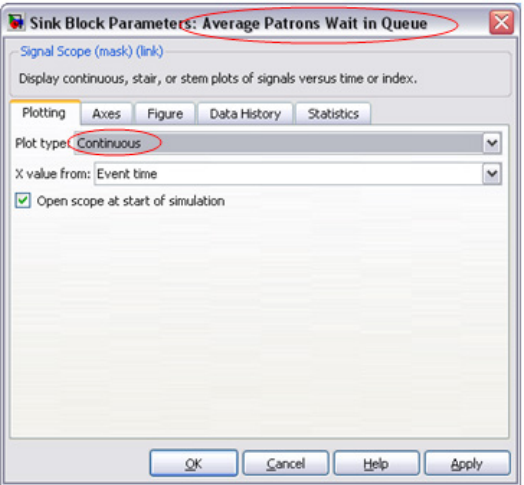

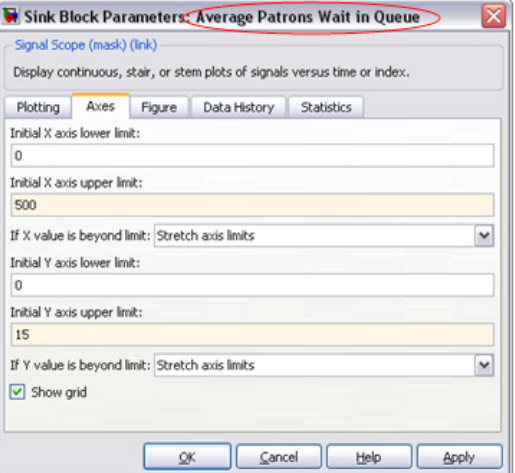

#### *Block parameters* untuk 'N-Server Number of Clerks'

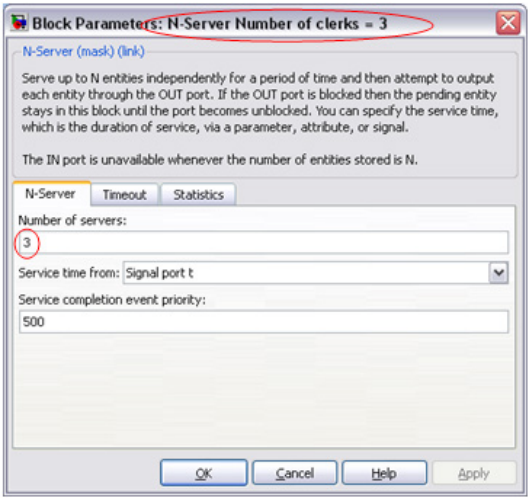

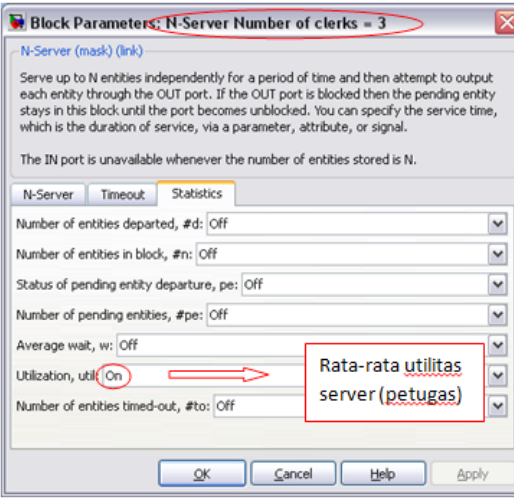

#### *Block parameters* untuk 'Event-Based Random Number'

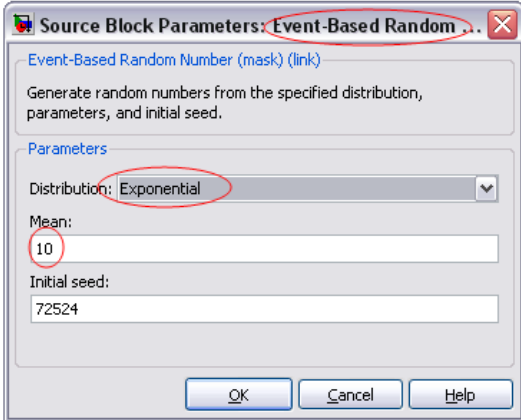

*Block parameters* untuk 'Average Utilization of Clerks'

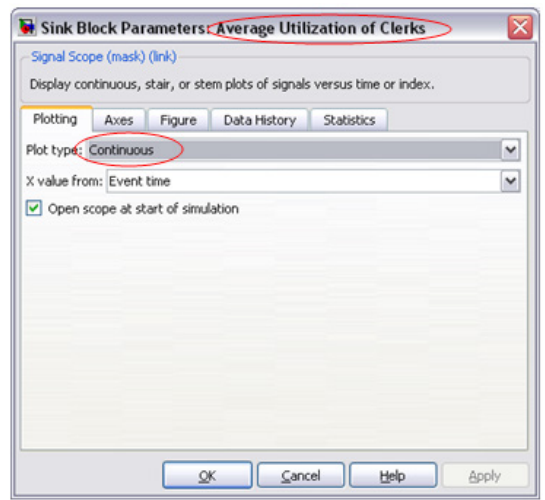

*Block parameters* untuk 'Read Timer'

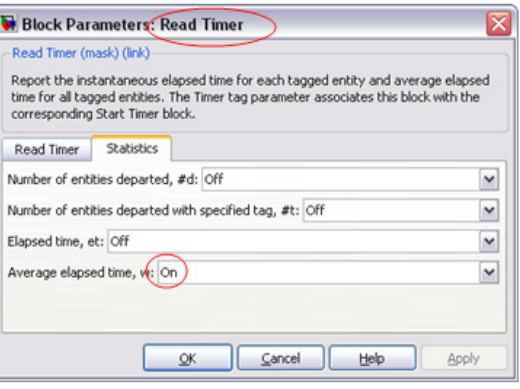

*Block parameters* untuk 'Average Waiting Time in System'

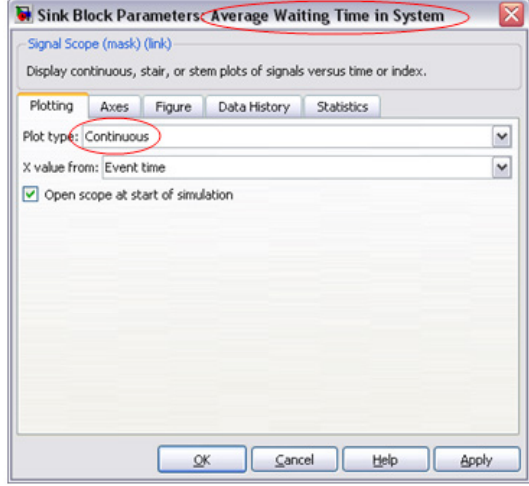

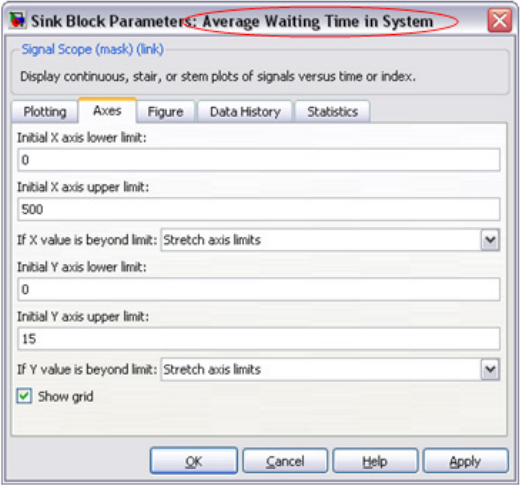

*Block parameters* untuk 'Entity Sink'

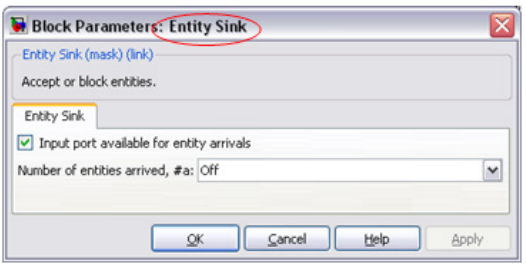

5. Hubungkan entitas yang satu dengan yang lainnya.

Caranya dengan men-*drag pointer mouse* dari *port* OUT entitas asal ke *port* IN entitas tujuan.

Hasil dari sistem yang telah dibangun dapat dilihat seperti berikut.

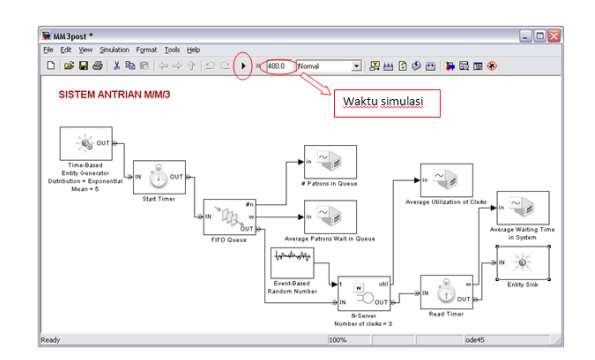

6. Selanjutnya, jalankan sistem dengan menekan tombol 'run' untuk waktu simulasi 480 menit.

Hasil *output* sistem akan disajikan dalam bentuk grafik, sebagai berikut.

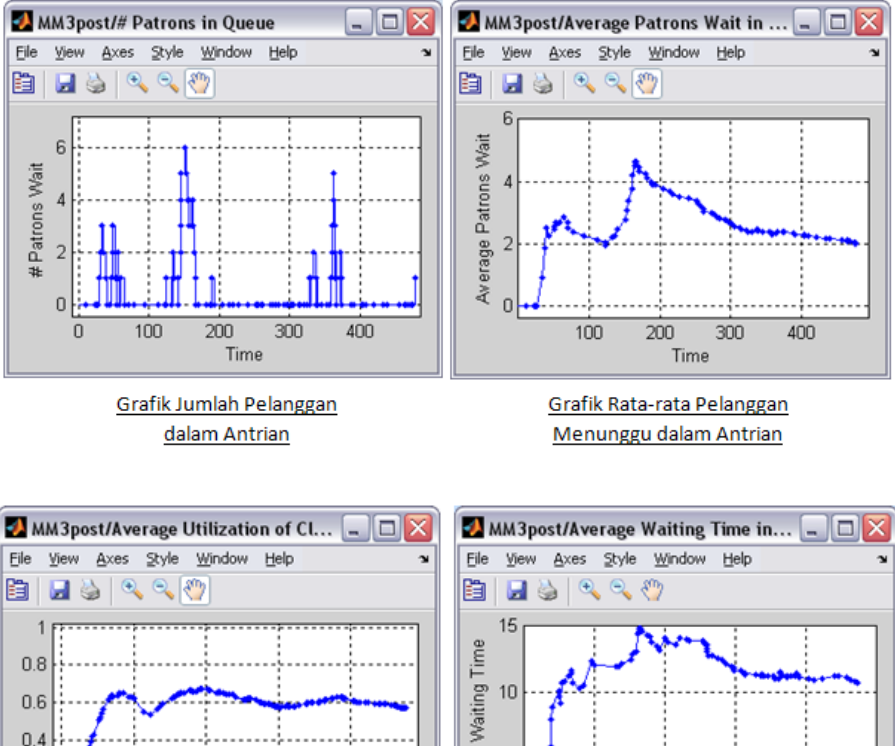

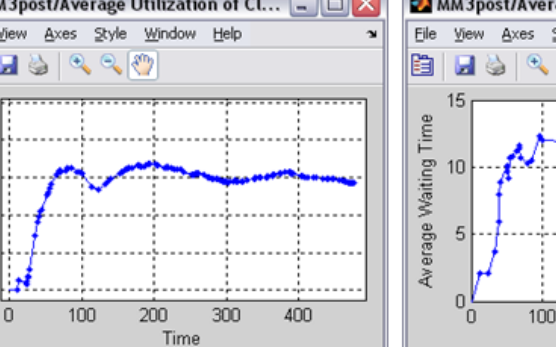

Grafik Rata-rata Utilitas Layanan Petugas

#### III. **PENUTUP**

 $0.2$  $\Omega$ 

Simulasi antrian kantor pos M/M/3 telah berhasil dilaksanakan. Dari hasil simulasi yang telah dilakukan dengan menggunakan MATLAB dan grafik yang dihasilkan oleh sistem dapat disimpulkan bahwa ratarata jumlah pelanggan yang menunggu dalam antrian adalah dua orang pelanggan (grafik rata-rata pelanggan menunggu dalam antrian). Selain itu, rata-rata waktu tunggu dalam sistem adalah di antara 10-15 menit (grafik rata-rata waktu tunggu dalam sistem).

300

400

 $500$ 

200

Simulation Time

Grafik Rata-rata Waktu Tunggu di dalam Sistem

#### DAFTAR PUSTAKA

[1] A. Maria, "Introduction to Modeling and Simulation", Proceedings of the 1997 Winter Simulation Conference, hal. 7-13, 1997.

- [2] J. Kumar, "MCA 504: System Simulation and Modeling", Handbook.
- [3] MATLAB SIMULINK ® Simulation and Model Based Design, http://www.mathworks.com
- [4] R. Babuska and S. Stramigioli, "Matlab and Simulink for Modeling and Control", Control Laboratory. Netherlands: Delft University of Technology, November 1999.
- [5] M. Riaz, "Simulation of Electric Machine and Drive System". Minnesota: University of Minnesota.
- [6] D. McDonald, "Electric Vehicle Drive Simulation with MATLAB/Simulink". Proceedings of the 2012 North-Central Section Conference, 2012.
- [7] I.H. Altas and A.M. Sharaf, "A Photovoltaic Array Simulation Model for Matlab-Simulink GUI Environment". 1-4244- 0632-3/07, IEEE, 2007.